## <span id="page-0-0"></span>MoonGen A Scriptable High-Speed Packet Generator Design and Implementation

#### Paul Emmerich

January 30th, 2016 FOSDEM 2016

Chair for Network Architectures and Services Department of Informatics Technical University of Munich (TUM)

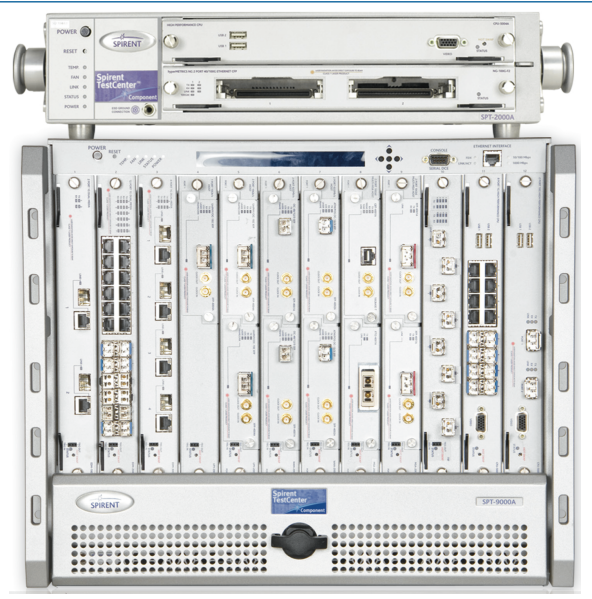

Source:<www.spirent.com>

Paul Emmerich – [MoonGen: A Scriptable High-Speed Packet Generator](#page-0-0) 2

## **MoonGen**

- ▶ MoonGen is a software packet generator
- Cheaper than hardware boxes
- More flexible
- $\blacktriangleright$  Key features

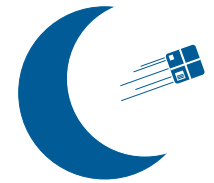

- $\blacktriangleright$  Fast: LuaJIT, DPDK<sup>1</sup>, explicit multi-core support
- $\blacktriangleright$  Flexible: Craft packets in real-time in user-defined Lua scripts
- $\triangleright$  Timestamping: Utilize hardware features found on modern commodity NICs

<sup>1</sup> Intel Dataplane Development Kit, <http://www.dpdk.org>

## Multi-threading in Lua

- $\triangleright$  No native support, some libraries exist
- Our solution: multiple independent LuaJIT VMs
- $\blacktriangleright$  Maps to our problem domain
	- $\triangleright$  Generate different traffic flows in different threads
	- $\blacktriangleright$  Inter-thread communication rarely needed
	- $\triangleright$  Modern NICs support multiple independent queues natively
	- Serialization (via Serpent<sup>2</sup>) and C functions for (slow) inter-VM communication

<sup>2</sup> <https://github.com/pkulchenko/serpent>

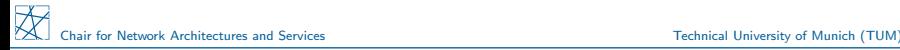

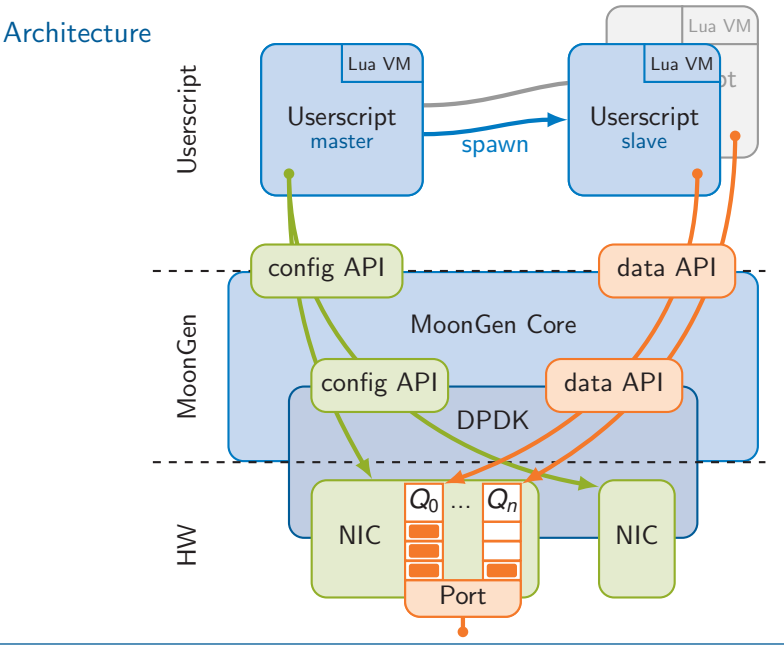

Paul Emmerich – [MoonGen: A Scriptable High-Speed Packet Generator](#page-0-0) 5

## Example: Generating Load

```
1 function loadSlave(queue)
2 local mempool = memory.createMemPool(function(buf)
3 buf:getUdpPacket():fill()
_4 end)
5 local bufs = mempool:bufArray()
6 while mg.running() do
7 bufs:alloc(60)
8 for i, buf in ipairs(bufs) do
9 local pkt = buf:getUdpPacket()
10 pkt.ip4.src:set(math.random(0, 2^32 - 1))
11 pkt.udp.src:set(math.random(0, 2^16 - 1))
12 end
13 bufs:offloadUdpChecksums()
14 queue:send(bufs)
15 end
```
#### Packet data in Lua

- $\triangleright$  Different protocols are combined to build protocol stacks
- $\blacktriangleright$  Endless combinations (e.g., tunnels in tunnels...)
- $\triangleright$  Efficient access to all protocol header fields required

## Packet data in Lua

- $\triangleright$  Different protocols are combined to build protocol stacks
- $\blacktriangleright$  Endless combinations (e.g., tunnels in tunnels...)
- $\triangleright$  Efficient access to all protocol header fields required
- $\triangleright$  Dynamically build LuaJIT FFI cdata structs
- $1$  vxlanPkt = createPacket("eth", " $ip4$ ", " $udp$ ",
- <sup>2</sup> "vxlan", {"eth", "innerEth"}, {"ip4", "innerIp4"})

$$
3 \quad local \; plt = vxlanPkt(buf)
$$

- pkt.innerIp4:setSrc("10.0.0.1")
	- $\triangleright$  Dynamically create "class" for the whole protocol stack
	- $\blacktriangleright$  Extremely fast modification operations
	- $\triangleright$  Memory layout defined by cdata struct (can be sent out directly)

## Summary

- $\triangleright$  User-defined Lua scripts instead of configuration or DSLs
- $\blacktriangleright$  LuaJIT is really really fast
- $\blacktriangleright$  LuaJIT FFI cdata for packet structs
- $\geq 10$  Gbit/s per CPU core ( $\geq 15$  million packets per second)
- $\triangleright$  Execute user-defined script code for each packet
- $\triangleright$  LuaJIT FFI and C libraries for low-level stuff (drivers)

Q & A

# Try MoonGen yourself!

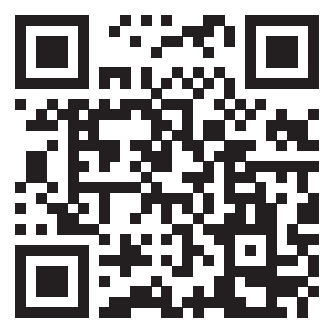

<https://github.com/emmericp/MoonGen>

## Questions?

Paul Emmerich – [MoonGen: A Scriptable High-Speed Packet Generator](#page-0-0) 9

#### [Backup slide] Performance I: Lua can be faster than C

 $\triangleright$  UDP packets from varying source IP addresses

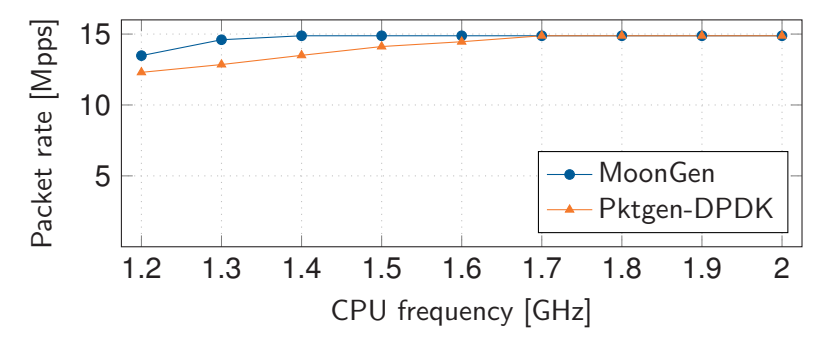

- $\triangleright$  Pktgen-DPDK needs a complicated main loop that covers all possibilites
- $\triangleright$  MoonGen can use a tight inner loop

#### [Backup slide] Performance II: heavy workload and multi-core scaling

- Generate random UDP packets on 2 10 Gbit NICs
- $\triangleright$  8 calls to Lua's standard math.random per packet
- <sup>I</sup> CPUs artificially clocked down to 1.2 GHz

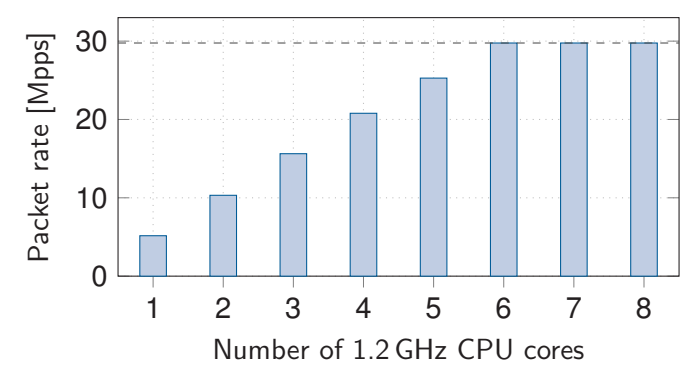

## <span id="page-12-0"></span>[Backup slide] Performance III: 40 GbE

- ▶ Generate random UDP packets on 2 10 Gbit NICs
- ▶ 8 calls to Lua's standard math.random per packet
- $\triangleright$  CPUs artificially clocked down to 1.2 GHz

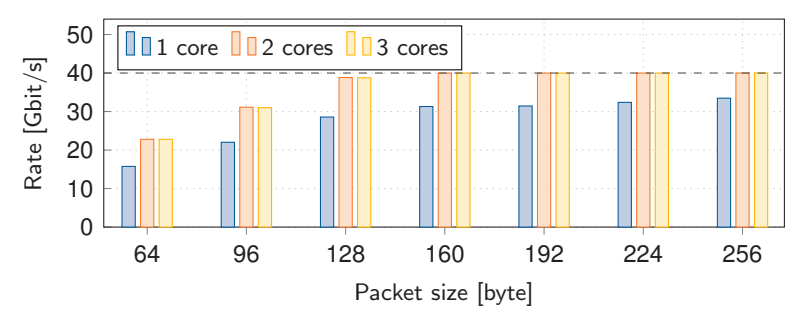